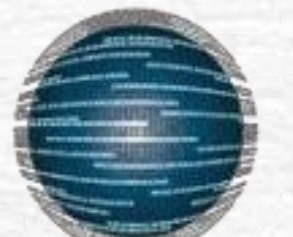

#### Τμήμα Μηχανικών Η/Υ & Πληροφορικής Πανεπιστήμιο Πατρών

#### Εισαγωγή στον Προγραμματισμό Υπολογιστών

Η γλώσσα προγραμματισμού C

#### Συναρτήσεις (Functions)

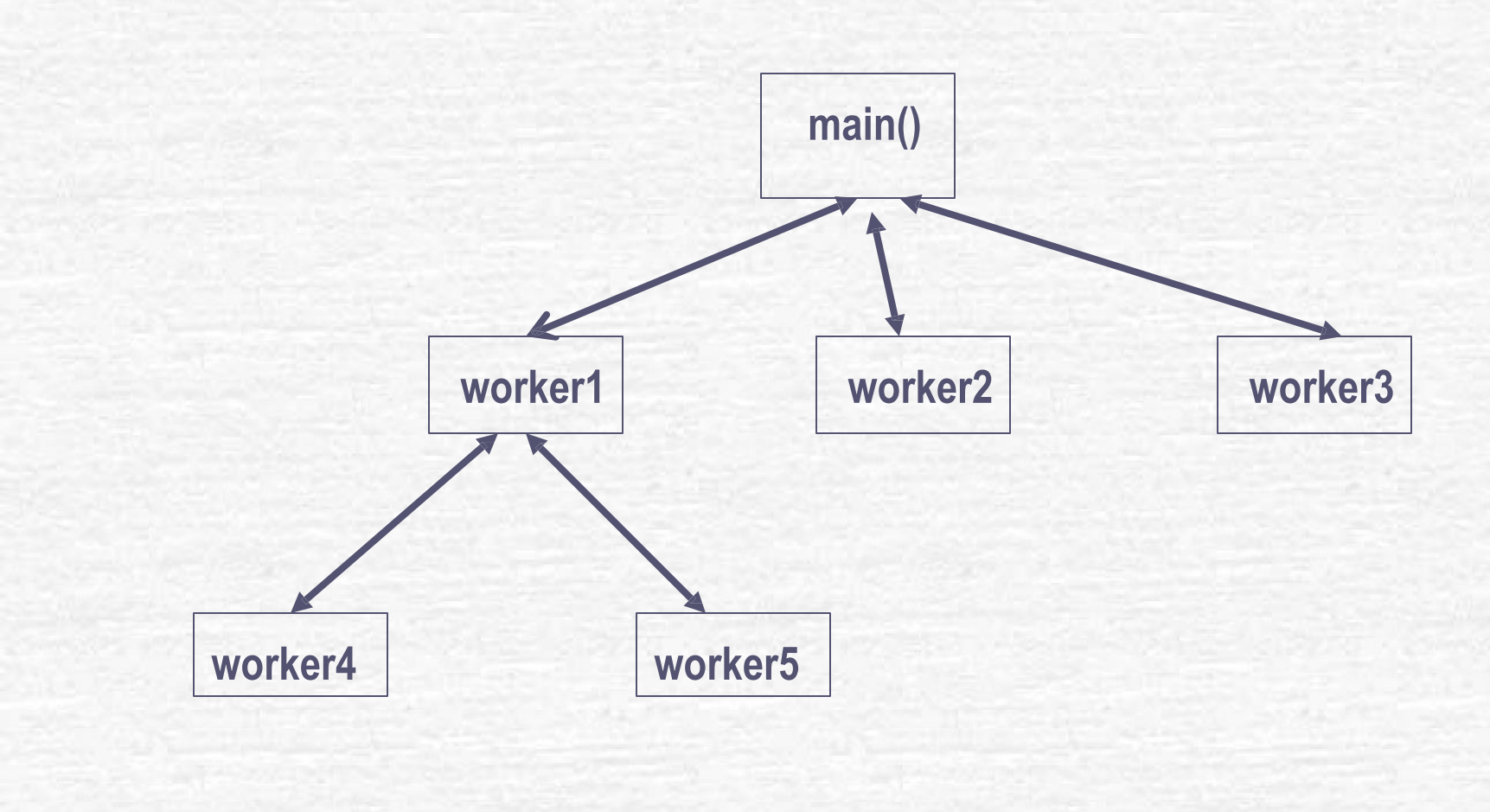

#### **CEID – Εισαγωγή στον Προγραμματισμό**

# Υποπρογράμματα

- Αποτελούν τον τρόπο εφαρμογής (υλοποίησης) της τμηματοποίησης σε ένα πρόγραμμα.
- Κάθε υποπρόγραμμα είναι ένα αυτόνομο τμήμα (μικρό πρόγραμμα)
- Ο συνδυασμός των υποπρογραμμάτων συνιστά το (αρχικό) πρόγραμμα.
- Πλεονεκτήματα
	- Αποφυγή επαναλήψεων
	- Αύξηση επαναχρησιμοποίησης
	- Βελτίωση αναγνωσιμότητας
	- Ευκολότερη συντήρηση

**CEID – Εισαγωγή στον Προγραμματισμό**

## Συναρτήσεις στη C

- Πρόγραμμα C = σύνολο συναρτήσεων
- **· Η συνάρτηση main αντιπροσωπεύει το κυρίως πρόγραμμα, δηλ. τον τρόπο** με τον οποίο συνδυάζονται οι υπόλοιπες συναρτήσεις για τη λύση του προβλήματος.
- **· Μέρη συνάρτησης** 
	- Κεφαλίδα = η διεπαφή της συνάρτησης (όνομα, είσοδος, έξοδος)
	- Σώμα = υλοποίηση/ορισμός της συνάρτησης
- Προτάσεις συνάρτησης
	- Δήλωση Κλήση Ορισμός

#### Δήλωση Συνάρτησης

▪ Προσδιορίζεται η διεπαφή, ο τρόπος αναφοράς στη συνάρτηση: <τύπος> <όνομα – συν> ([<παράμετροι>]); Όπου <παράμετροι>:=<τύπος1> [<όνομ-παρ1>], …, <τύποςΝ> [<όνομ-παρΝ] τυπικά ορίσματα (ή είσοδοι) τυπικά αποτελέσματος(εξόδου)

▪Αν η συνάρτηση δεν επιστρέφει κάποια τιμή, τότε χρησιμοποιείται σαν τύπος αποτελέσματος η λέξη κλειδί void.

#### Παραδείγματα

```
int max (int a, int b); 
int min (int, int);
double exp ( double m, int n);
void swap (int a, int b);
char *getptr (char * str, char ch); 
char *getptr (char str [ ], char ch);
```
# Παράδειγμα

```
#include <stdio.h>
int square(int y); /* αρχέτυπο συνάρτησης */ 
int main ( )
{
   int x;
   for (x=1; x<=10; x++)printf("%d", square(x));
   printf("\n");
   return 0;
}
/* ορισμός συνάρτησης*/
int square( int y)
{
   return y * y;
}
```
## Κλήση Συνάρτησης

▪ Καλείται η συνάρτηση για εκτέλεση με συγκεκριμένα ορίσματα <όνομα – συν> (<ορισ1>, <ορισ2>, …, <ορισΝ>);

πραγματικά ορίσματα (σταθερές, μεταβλητές, εκφράσεις|)

▪ Τα πραγματικά ορίσματα πρέπει να είναι του ίδιου αριθμού και τύπου με τα τυπικά ορίσματα

#### Παραδείγματα

swap ( x, y); draw\_circle (a/2.0, 2.0 \* b, c);  $max_name = max(num1, num2);$  $min\_num = (num, 5);$  $x = y + max (num1/2.0, 3.0*num2);$ printf ( "ο μέγιστος είναι: %d\n", max(x1,x2));

#### Ορισμός Συνάρτησης

▪Για κάθε μη ενσωματωμένη (δική μας) συνάρτηση πρέπει να ορίσουμε το σώμα της στο πρόγραμμα (μετά την main)

<τύπος> (<όνομα - συν> (<παράμετροι>)

{

}

<δηλώσεις τοπικών μεταβλητών> <προτάσεις>

## Παράδειγμα (1)

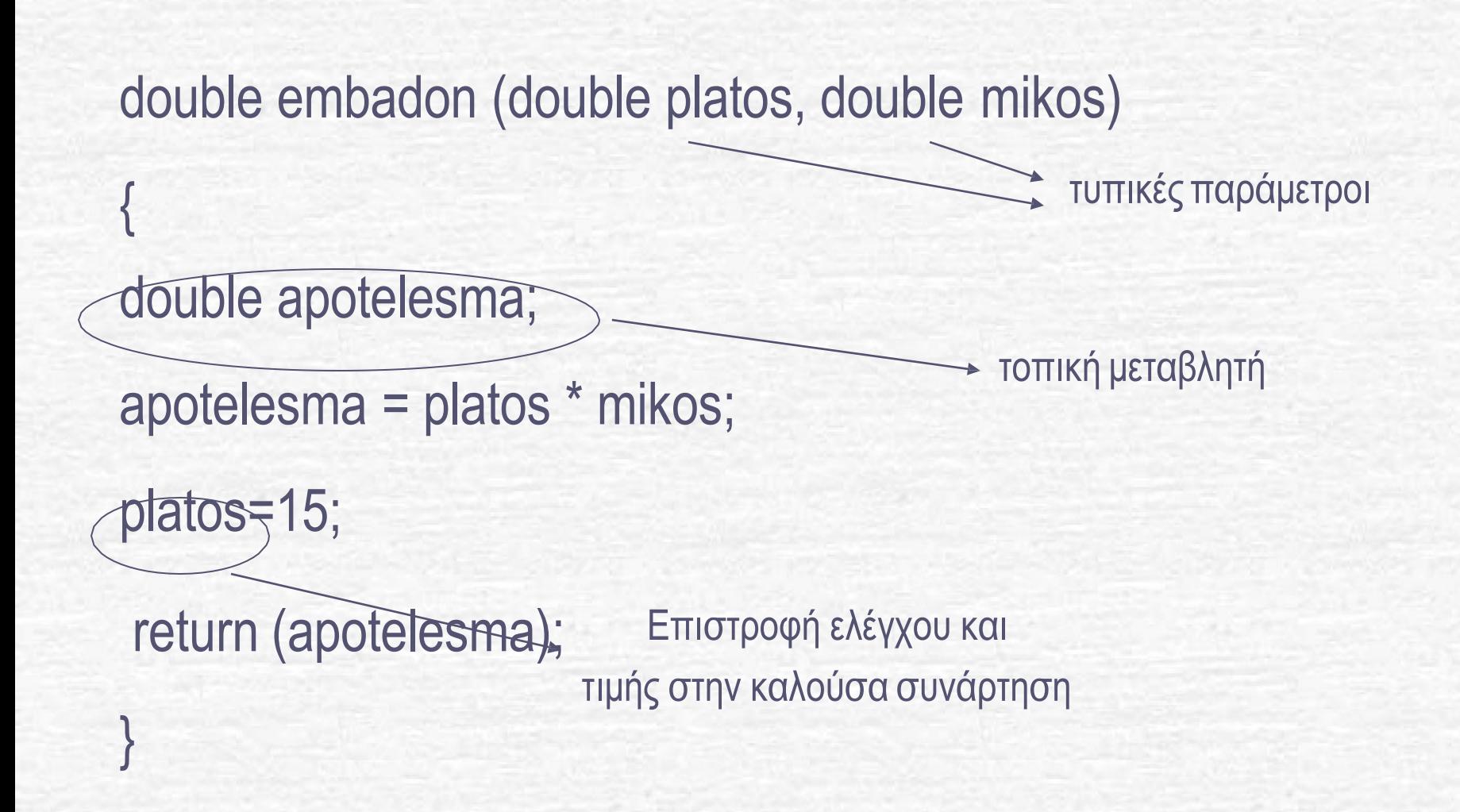

**CEID – Εισαγωγή στον Προγραμματισμό** 11

## Παράδειγμα (2)

```
int max (int a, int b )
{
  int max;
  max = (a > b) ? a : b;return (max);
}
int max( int a, int b)
{
  return ((a > b) ? a : b);
}
```
#### Μηχανισμός Κλήσης (1)

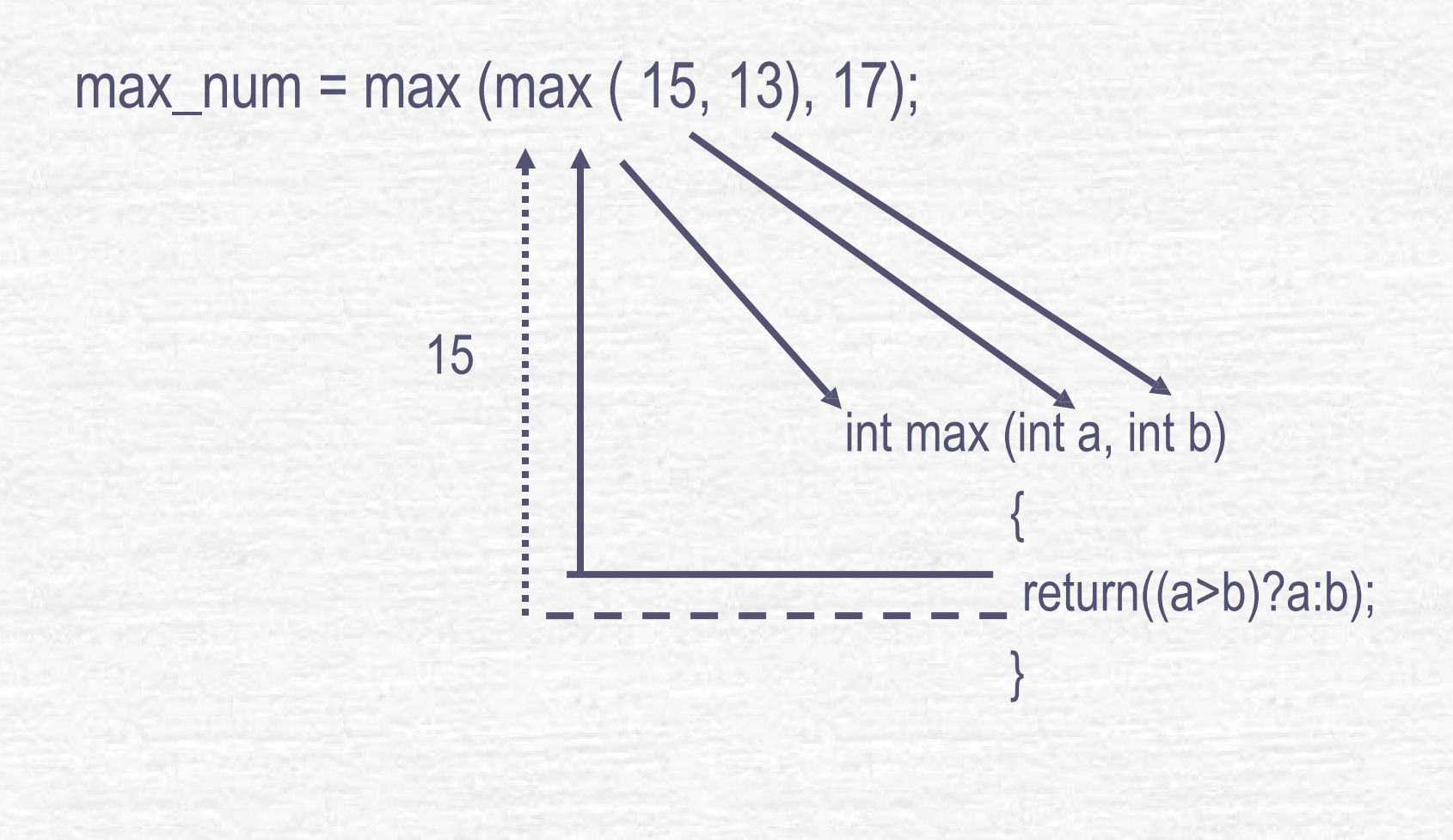

#### Αναδρομή (Recursion) (1)

- Ορισμός συνάρτησης μέσω κλήσης του εαυτού της
- **Μία τεχνική επίλυσης προβλημάτων**
- Π.χ. εύρεση αθροίσματος 1+2+…+n - Κλασσική λύση int sum (int n)  $\{$ s=0; for  $(i=1; i<=n; i++)$ s=s+i; return s;}

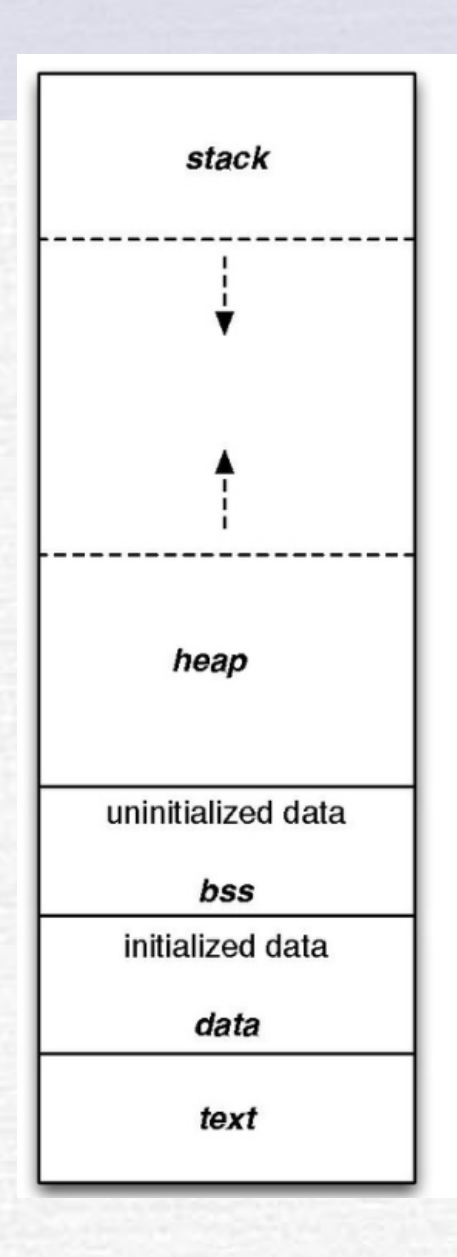

#### **Memory Layout of a C program**

This file is licensed under the <u>[Creative Commons](https://en.wikipedia.org/wiki/en:Creative_Commons) [Attribution-Share Alike 3.0 Unported](https://creativecommons.org/licenses/by-sa/3.0/deed.en)</u> license. **https://commons.wikimedia.org/wiki/File:Program\_memory\_layout.pdf**

#### Εμβέλεια Μεταβλητών

▪ Εμβέλεια = το τμήμα του προγράμματος στο οποίο έχει ισχύ ή είναι ορατή η μεταβλητή.

▪ Διάρκεια ζωής= πόσο υπάρχει στη μνήμη.

▪ Πότε μας αφορά η εμβέλεια; Όταν έχουμε μεταβλητές με το ίδιο όνομα.

### Τύποι Εμβέλειας (1)

- Εξωτερικές μεταβλητές

▪Γενικές ή καθολικές μεταβλητές (global variables)

- Δηλώνονται έξω και πάνω από κάθε συνάρτηση (και την main), στο τμήμα δηλώσεων μεταβλητών.
- Η εμβέλειά τους είναι όλο το αρχείο του πηγαίόυ κώδικα που

ανήκει η δήλωση, από το σημείο της δήλωσης και κάτω (εμβέλεια αρχείου

# Τύποι Εμβέλειας (2)

#### - Εσωτερικές ή αυτόματες μεταβλητές

- **Τοπικές μεταβλητές (local variables)** 
	- Δηλώνονται μέσα σε μία συνάρτηση.
	- Η εμβέλειά τους είναι το σώμα της συνάρτησης (εμβέλεια μπλοκ)
- ▪Τυπικές παράμετροι συναρτήσεων
	- Η εμβέλειά τους είναι το σώμα της συνάρτησης (εμβέλεια μπλοκ)
- ▪Μεταβλητές σύνθετης πρότασης
	- Δηλώνονται μέσα σε μία σύνθετη πρόταση
	- Η εμβέλειά τους είναι το σημείο της δήλωσης μέχρι το τέλος της σύνθετης πρότασης (εμβέλεια μπλοκ).
- ■Στατικές Μεταβλητές
- Δηλώνονται σε κάποια (ες) συνάρτηση (εις) (μετά την main) με τη λέξη κλειδί static πριν από τον τύπο μεταβλητής. -Η εμβέλειά τους είναι το αρχείο του πηγαίόυ κώδικα που ανήκει η δήλωση, από το σημείο της δήλωσης και κάτω (εμβέλεια αρχείου)

#### Κανόνες Εμβέλειας Μεταβλητών

Μεταβλητές με το ίδιο όνομα επιτρέπονται μόνο όταν έχουν διαφορετική εμβέλεια

▪ Μεταβλητή με μικρότερη εμβέλεια αποκρύπτει πιθανώς ομώνυμες μεταβλητές μεγαλύτερης εμβέλειας.

## Εμβέλεια Συνάρτησης

- Οι συναρτήσεις, όπως και οι μεταβλητές έχουν εμβέλεια
- Η εμβέλεια μίας συνάρτησης εκτείνεται από το σημείο της δήλωσής της μέχρι το τέλος του προγράμματος.
- **Αν μία συνάρτηση δηλωθεί static, τότε η εμβέλειά της** περιορίζεται το αρχείο που δηλώθηκε.

▪ Μεταβλητή με μικρότερη εμβέλεια αποκρύπτει πιθανώς ομώνυμες μεταβλητές μεγαλύτερης εμβέλειας.

### Διάρκεια Μεταβλητής

- Ο χρόνος δέσμευσης της μνήμης που περιέχει την τιμή της μεταβλητής
- Καθολική μεταβλητή: διάρκεια εκτέλεσης προγράμματος (πλήρης διάρκεια).
- Τοπική μεταβλητή: διάρκεια εκτέλεσης συνάρτησης (περιορισμένη διάρκεια)
- Τυπική παράμετρος: διάρκεια εκτέλεσης συνάρτησης (περιορισμένη διάρκεια)
- Στατική τοπική μεταβλητή: διάρκεια εκτέλεσης προγράμματος (πλήρης διάρκεια)

#### Αρχικοποίηση Μεταβλητών

- Μία τοπική μεταβλητή περιορισμένης διάρκειας αρχικοποιείται με κάθε είσοδο στο μπλοκ (συνάρτηση) που ορίζεται
- **Μία τοπική μεταβλητή πλήρους διάρκειας αρχικοποιείται με** την έναρξη εκτέλεσης του προγράμματος
- Π.χ. static int num;

func (int) { static int count  $= 0$ ; int num =100; ... }

# Παράδειγμα

#include <stdio.h> void increment(void)

 $main()$  { int  $j=0$ ; increment ( ); increment ( ); increment ( ); printf("%d", j}

void increment(void) { int  $j=2$ ; static int k=2; printf("j: %d\t k: %d\n", j++, k++); }

#### Πέρασμα Παραμέτρων

**· Κατ΄ αξία ή τιμή (by value)** 

H συνάρτηση δουλεύει σε αντίγραφα των πραγματικών παραμέτρων

**E** Κατ' αναφορά (by reference)

H συνάρτηση δουλεύει στις πραγματικές παραμέτρους (μόνο για πίνακες)

#### Παράδειγμα (1)

void swap (int a, int b) { int temp; temp=a; a=b; b=temp;} swap (num1, num2); Ενώ οι τιμές των a,b αλλάζουν, οι τιμές των num1, num2 παραμένουν αμετάβλητες

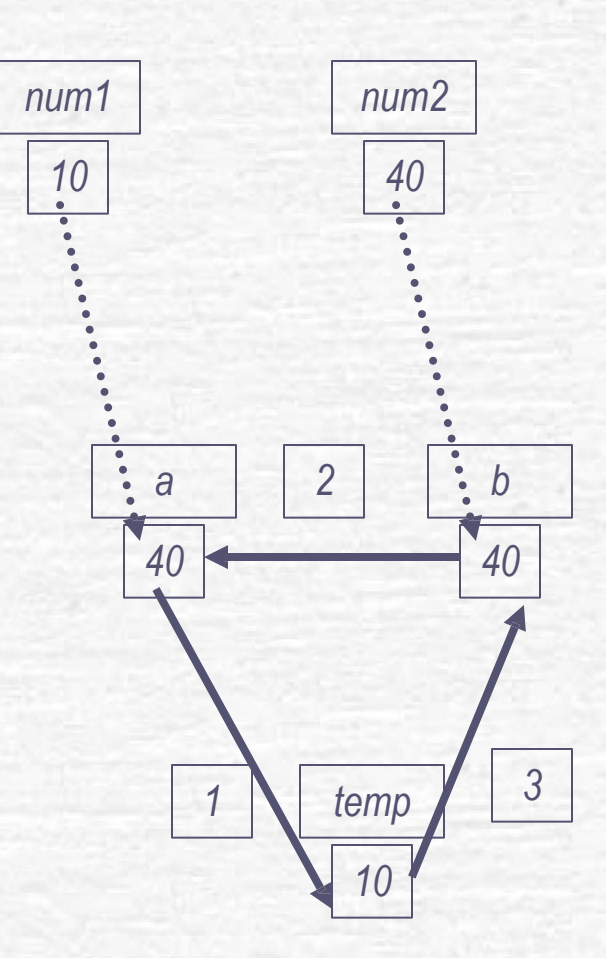

# Παράδειγμα (2)

void swap (int \*a, int \* b) { int temp; temp=\* a;  $*a=*b;$ \*b=temp;}

swap (&num1, &num2);

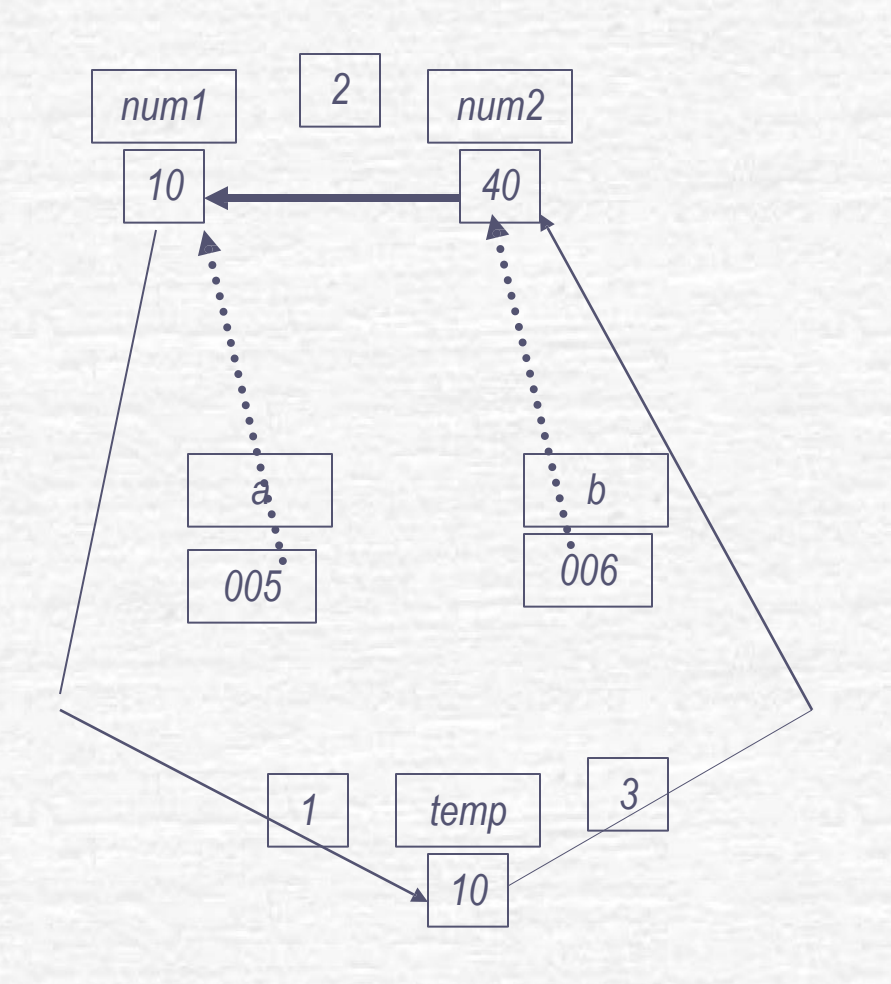

#### **CEID – Εισαγωγή στον Προγραμματισμό** 26

# Διεύθυνση μεταβλητής

Κάθε μεταβλητή καταλαμβάνει ένα ή περισσότερα byte στη μνήμη

- ◼ **char** (1B), **short** (2B), **int** (4B), **long** (8B), **float** (4B), **double** (8B), κ.τ.λ.
- ◼ Η διεύθυνση του πρώτου byte είναι η **διεύθυνση της μεταβλητής**

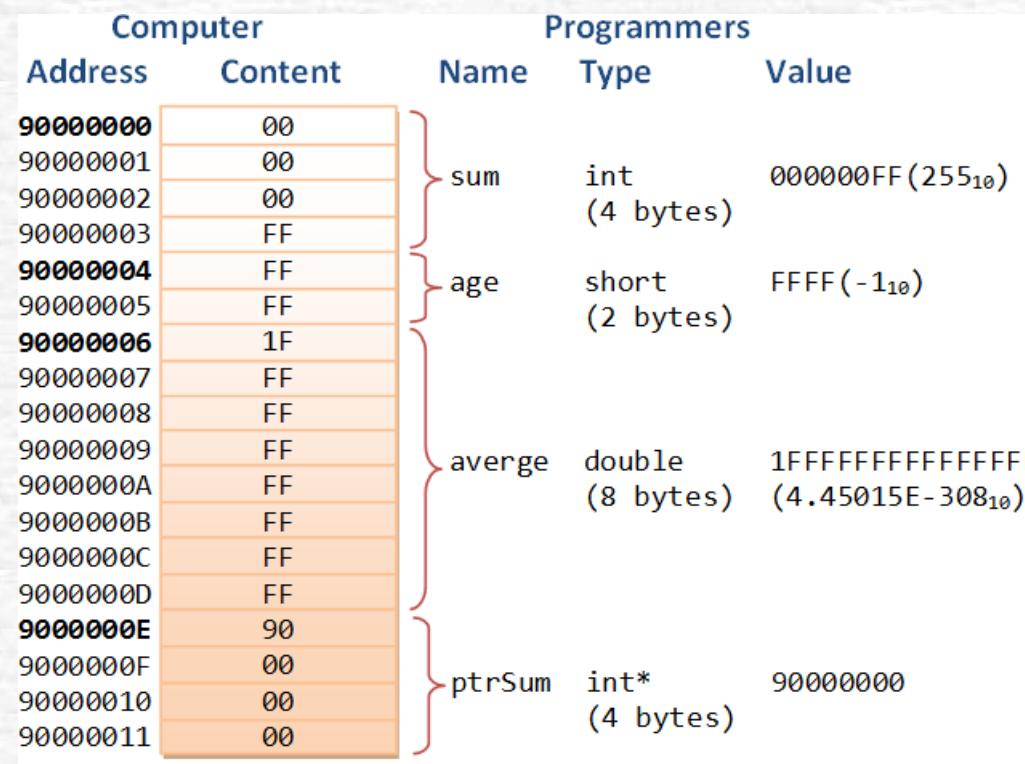

Note: All numbers in hexadecimal

Δείκτες

 Η C δίνει τη δυνατότητα να αποθηκεύουμε **διευθύνσεις μνήμης** σε ειδικές μεταβλητές που λέγονται **pointers**

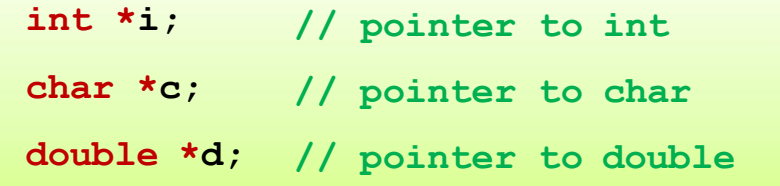

Ο κάθε pointer είναι associated με κάποιον τύπο δεδομένων.

◼ Π.χ., το **i** στο παραπάνω παράδειγμα δείχνει σε int

Ορίζονται με ένα αστεράκι πριν το όνομα της μεταβλητής

◼ Π.χ., στο παρακάτω, μόνο το **p** είναι pointer

```
int i, a[100], *p;
```
#### Τελεστές Δεικτών

Τελεστής διεύθυνσης (address operator): **&**

◼ Επιστρέφει τη διεύθυνση μιας μεταβλητής

**int i, \*p;**  $p = 6i$ ; //  $p = address of i$ 

Τελεστής αποαναφοράς (dereference operator): **\***

◼ Μας επιτρέπει να προσπελάσουμε το περιεχόμενο της μνήμης που δείχνει ένας pointer

> **// συνέχεια από το προηγούμενο**  $*_{p} = 42;$ **printf("%d\n", i); // 42 i /= 2; printf("%d\n", \*p); // 21**

#### Τελεστές Δεικτών

Τελεστής ανάθεσης: **=**

**int i=5, \*p, \*q;**  $p = 6i$ ; //  $p =$  address of i **q = p; printf("%d\n", \*q); // 5**

 Προσοχή! Άλλο η ανάθεση δείκτη, κι άλλο η ανάθεση της τιμής που δείχνει ο δείκτης

> **q = p; // Ανάθεση δείκτη \*q = \*p; // Ανάθεση τιμής**

#### Παράδειγμα

**int x=1; int y=2; int \*p; p = &x; /\* η p δείχνει τη διεύθυνση της x \*/ y = \*p; /\* η y γίνεται 1, δηλαδή η τιμή της x \*/ \*p = 0; /\* η x γίνεται 0 \*/**  $*{\bf p} = *{\bf p} + 10$ ;  $/* {\bf x} = x + 10 \times /$ **\*p += 1; /\* x=x+1 \*/ ++\*p; /\* x=x+1 \*/ (\*p)++; /\* x=x+1 \*/**

#### Παράδειγμα

```
#include <stdio.h>
main()
{
     int x=5; int y=10; int *ptr; int **ptr2;
     ptr=&x; 
     ptr2=&ptr;
     *ptr2=&y;
     printf("%d", *ptr);
}
```
#### Τελεστές Δεικτών

 Οι τελεστές **&** και **\*** είναι «αντίστροφοι», συνεπώς εν γένει αλληλοαναιρούμενοι

```
int i, j, *p=NULL, *q=&i;
i = *&j; 
// i=j
i = &*j; 
// compile error! (j not ptr)
p = &*q;
// p=q
```
 Γενικά είναι καλό να αρχικοποιείτε πάντα τους pointers (π.χ., με NULL), αλλιώς μπορεί να «δείχνουν» σε αυθαίρετη διεύθυνση με ολέθρια αποτελέσματα!

- **Τι είναι το NULL???**
- ◼ Είναι ειδική τιμή (συγκεκριμένα η τιμή 0), που σημαίνει τον **κενό δείκτη**, δηλαδή έναν pointer που δεν δείχνει πουθενά
- $\blacksquare$  Ο NULL pointer δεν αποδεικτοδοτείται. Π.χ., το p=NULL; \*p = 5; θα δημιουργήσει λάθος, δεν θα βάλει το 5 στη διεύθυνση 0.

#### NULL

#### Τι είναι το **NULL**???

- ◼ Είναι ειδική τιμή (συγκεκριμένα η τιμή 0), που σημαίνει τον **κενό δείκτη**, δηλαδή έναν pointer που δεν δείχνει πουθενά
- ◼ Ο NULL pointer δεν αποδεικτοδοτείται
- ◼ Π.χ., ο παρακάτω κώδικας θα δημιουργήσει λάθος, δεν θα βάλει το 5 στη διεύθυνση 0

```
int *p = NULL;*p = 5;
```
#### Και τι είναι το **void \***???

- Είναι ο τύπος δεδομένων γενικού δείκτη (δείκτη σε κενό)
- ◼ Δηλαδή δείκτης που δεν είναι associated με συγκεκριμένο τύπο (int, char, κ.τ.λ.)
- ◼ Κανονικός δείκτης, απλά δεν μπορεί να κάνει **pointer arithmetic**
- $\blacksquare$  Μα, τι είναι pointer arithmetic???  $\odot$

#### Pointer Arithmetic (Αριθμητική Δεικτών)

- Ας θεωρήσουμε ότι έχουμε ένα array ακεραίων **int arr[10]**
- Γνωρίζουμε πως **arr[i]** είναι το i-οστό στοιχείο του array
- Αυτό που δεν γνωρίζουμε είναι πως το **arr[i]** ορίζεται ως **\*(arr + i)**

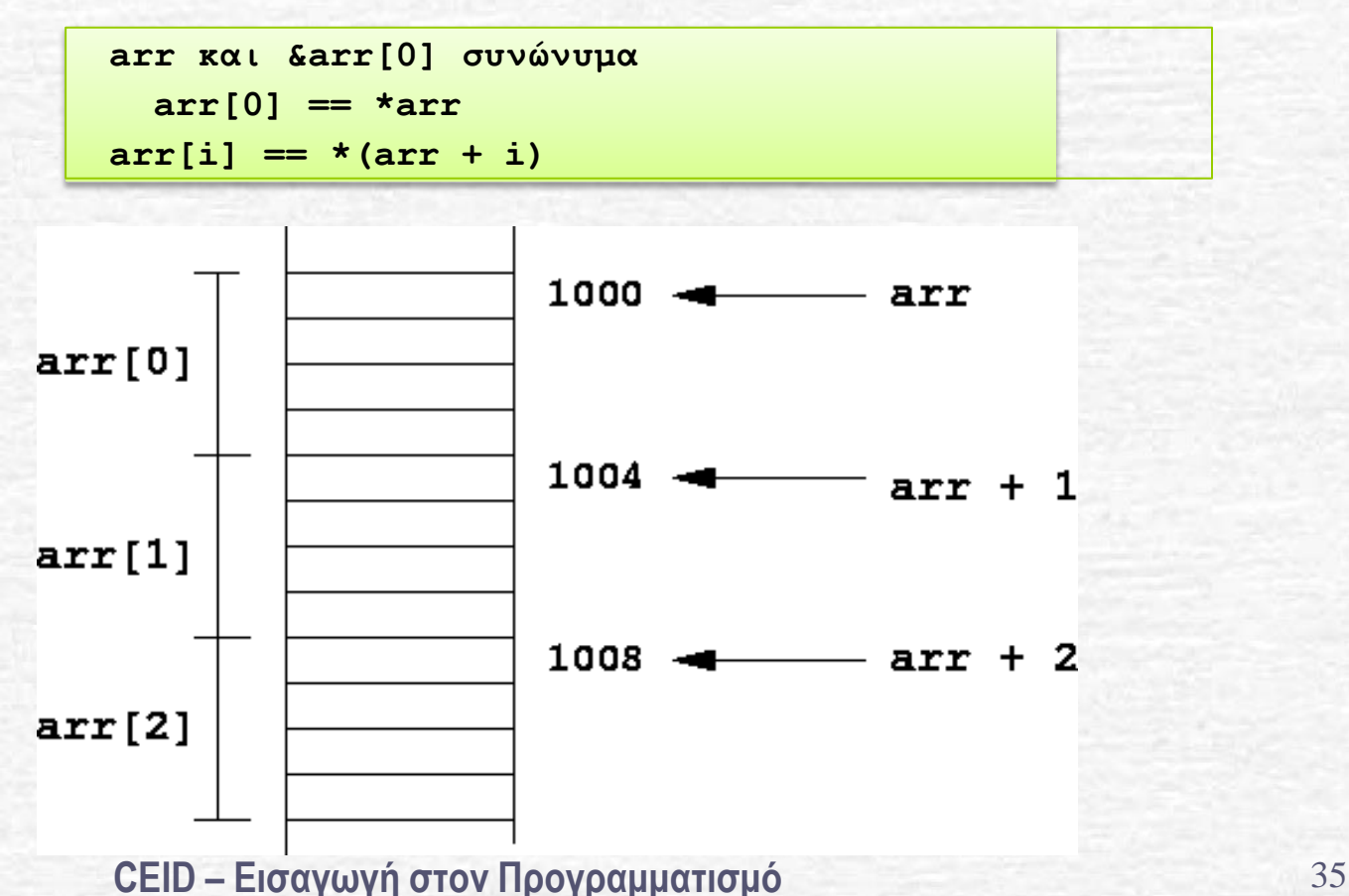

#### Pointer Arithmetic (Αριθμητική Δεικτών)

Το κατά πόσο αυξάνεται/μειώνεται ένας pointer σε πράξεις με ακεραίους, εξαρτάται από τον τύπο του.

> **int arr[10]; sizeof(int) == 4**

**short arr[10]; sizeof(short) == 2**

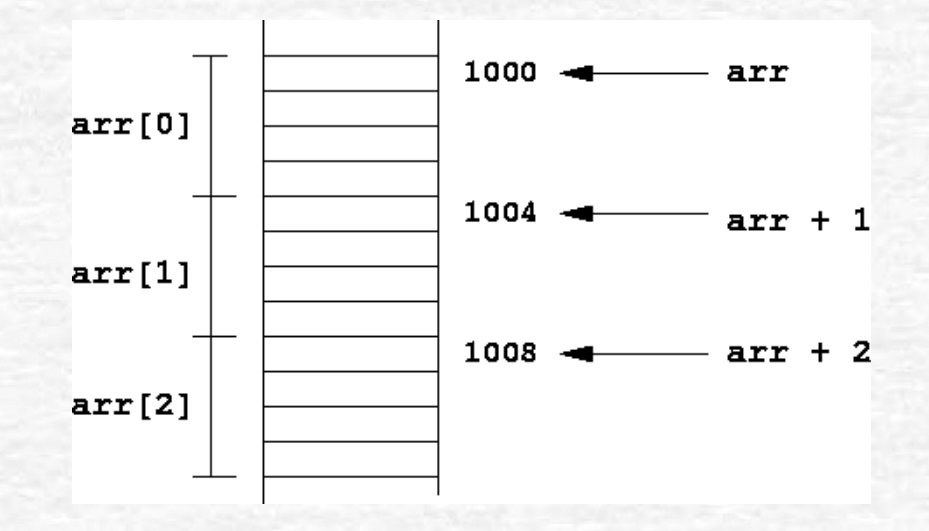

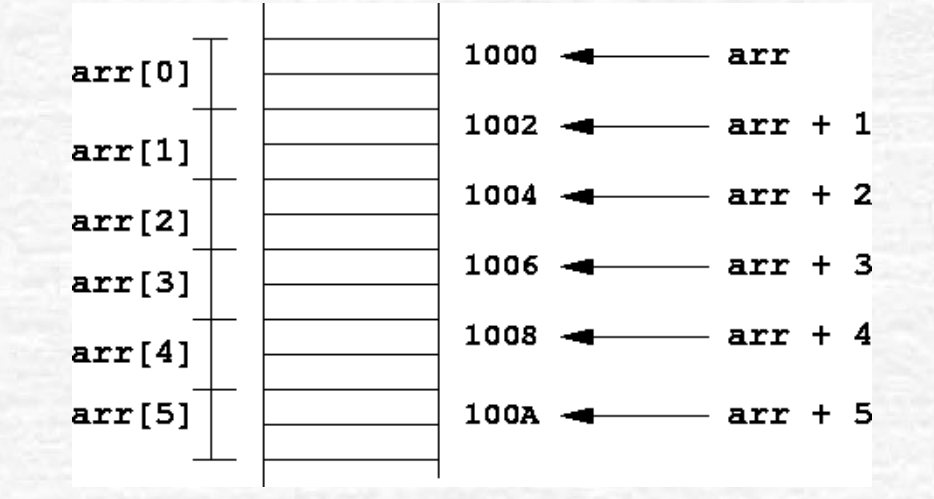

36

#### Pointers και Arrays

 Μπορούμε να δώσουμε σε έναν pointer την διεύθυνση ενός array, και στη συνέχεια να τον χρησιμοποιήσουμε ως array

```
int a[] = {12, 8, 5, 11, 9}, *ptr;
ptr=a;
printf("%d\n", ptr[1]); // 8 
ptr += 2;
printf("%d\n", ptr-a); // 2 
printf("%d\n", ptr[1]); // 11 
ptr--;
printf("%d\n", ptr[1]); // 5 
a++; // Compile error, arr is const!
```
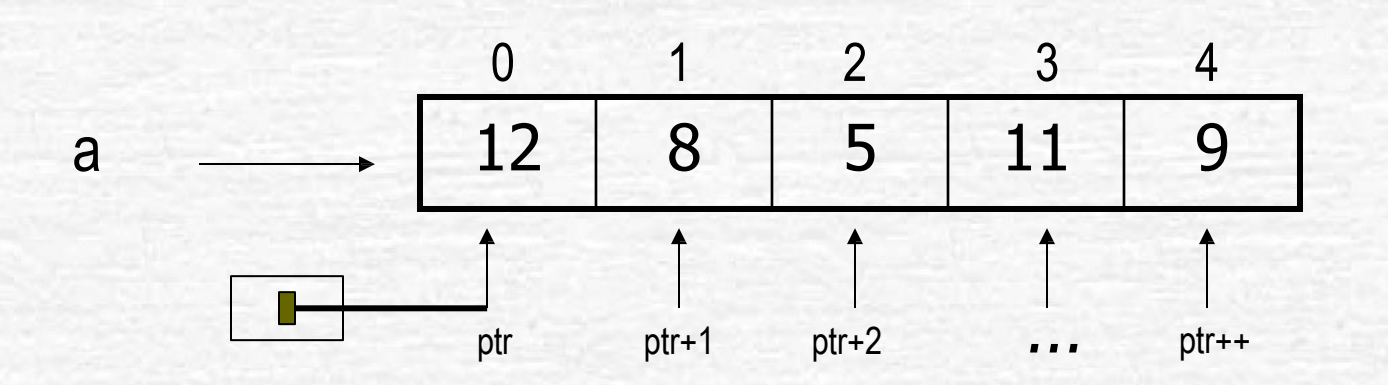

37

#### Pointer Arithmetic

Έγκυρες πράξεις με δείκτες είναι:

- ◼ απόδοση τιμής με δείκτη ίδιου τύπου
- ◼ η πρόσθεση ή αφαίρεση δείκτη και ακεραίου
- η αφαίρεση ή σύγκριση δύο δεικτών για μέλη ίδιου πίνακα
- **η αντικατάσταση ή σύγκριση με NULL**
- Δεν είναι έγκυρες πράξεις οι:
	- ◼ πρόσθεση δύο δεικτών
	- ◼ πολλαπλασιασμός, διαίρεση, ολίσθηση, η πρόσθεση float, double σε δείκτες.

#### Πέρασμα Μεταβλητών

```
#include <stdio.h>
void swap(int x, int y);
int main()
{
         int x=2, y=3;
         printf("x:%d, y:%d \n", x, y);
         swap(x,y);
         printf("x:%d, y:%d \n", x, y);
}
void swap(int x, int y) /* λάθος */
\left\{ \right.int temp; 
         temp=x; 
         x=y;y=temp;
}
```
#### Πέρασμα Μεταβλητών (2)

```
#include <stdio.h>
void swap(int x, int y);
int main()
{
         int x=2, y=3;
         printf("x:%d, y:%d \n", x, y);
         swap(\&x,\&y);printf("x:%d, y:%d \n", x, y);
}
void swap(int *px, int *py) /*σωστή υλοποίηση
*/
{
         int temp; 
         temp=*px;
         *px=*py;
         *py=temp;
}
```
#### Πέρασμα Μεταβλητών (3)

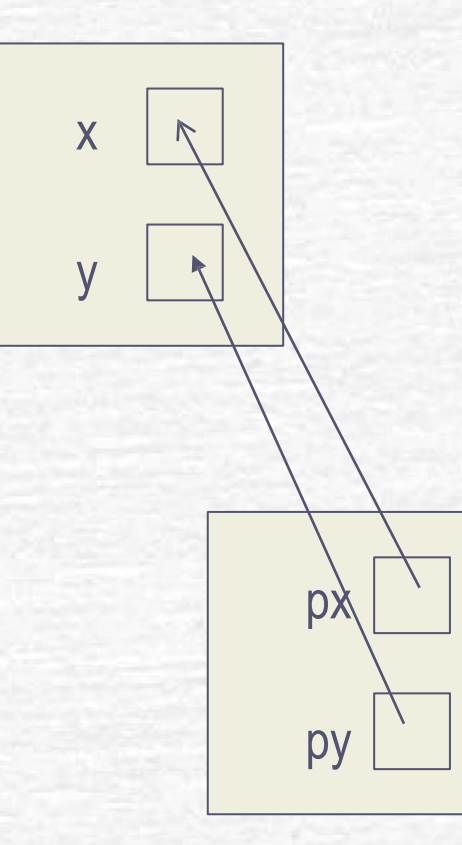

#### **CEID – Εισαγωγή στον Προγραμματισμό** 41

# Δυναμική Διαχείριση Μνήμης

#### **#include <stdlib.h>**

- **Calloc, Malloc**, για δέσμευση μνήμης
- **Realloc**

για αλλαγή μεγέθους δεσμευμένης μνήμης

• **Free**

για απελευθέρωση μνήμης